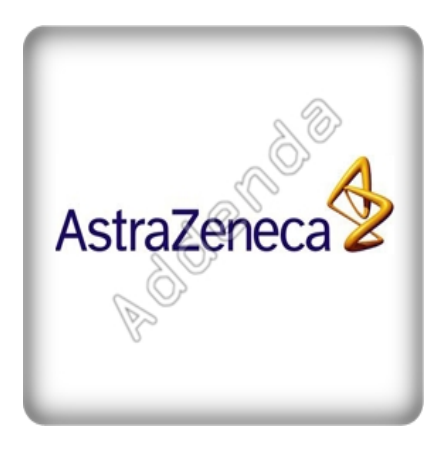

Listado completo de ADDENDAS

**COTIZAR AHORA** 

Si eres proveedor de **"Astra Zeneca"**, en Actualisat contamos con el sistema que te ayuda a agilizar tus procesos de facturación, cumpliendo con los requisitos necesarios en la

**"addenda Astra Zeneca"**

, para el caso de

**"Astra Zeneca"**

toma en cuenta que es necesario identificar los datos que tu cliente requerirá para su addenda.

Para la addenda **"Astra Zeneca"** los datos requeridos se muestran en la lista de abajo, sin embargo si necesita mayor información o asesoría en su proceso de integración por favor contáctenos.

*No pagues una cuota por cada addenda, con nuestra solución invierte una sola vez y utiliza todas las addendas que necesites*

**Al contratar con nosotros obtienes:**

**1. Hasta 3 hrs. de capacitación personalizada**

**2. Cobertura ilimitada de 15 días. Acompañamiento en el proceso de aceptación de tu addenda, te brindamos soporte y asesoría sobre cualquier duda o error que reporte tu cliente en el proceso de validación de la addenda. Posterior a este periodo tendrás todos los elementos para entregar de forma correcta las addendas a tus clientes.**

**3. Nuestra solución incluye el 99% de las addendas del mercado sin costo adicional por cada una**

**4. Timbrado ilimitado de facturas a cero pesos, sin costo adicional por addenda.**

**5. Nuestro sistema también cuenta con control de cuentas por pagar y por cobrar de tal manera que tendrás la visión completa de tu negocio.**

## **1. Addenda Astra Zéneca Cliente**

· Número de proveedor

## **Documento**

- · Tipo de CFD
- · Código del vendedor
- · Calle lugar expedición
- · Número exterior lugar expedición
- · Colonia lugar expedición
- · Localidad lugar expedición
- · Municipio lugar expedición
- · Estado lugar expedición
- · País lugar expedición
- · Código postal
- · Codificador número de cliente
- · Número de cliente
- · Tipo de cambio
- · Tasa de IVA
- · Monto de IVA
- · Tasa IEPS
- · Monto IEPS
- · Tasa retención IVA
- · Monto retención IVA
- · Tasa retención ISR
- · Monto retención ISR
- · Orden de compra
- · Texto
- · Nombre del solicitante
- · Número de liberación

## **Movimiento**

- · Número de línea
- · Tipo de código
- · Valor del código
- · Porcentaje de descuento
- · Monto del descuento
- · Tipo de impuesto
- · Tasa del impuesto
- · Monto del impuesto

{loadposition afterleft}{loadposition left}